# Reklamationsformular

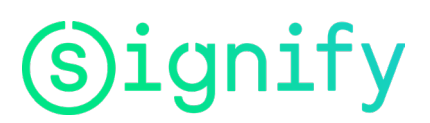

#### **1.** Allgemeine Informationen

Name des Unternehmens: Anlieferadresse: Kontaktperson: E-Mail: Telefon: Kunden-Nr:

#### **2. Au�ragsinforma�onen**

Kunden-Referenz/Name des Projekts/Auftrags: Signify Auftrags-/Rechnungs-/Lieferscheinnummer\*: Position im Auftrag: Produktbezeichnung/12NC: ServiceTag (oder Foto vom QR-Code anbei):

### **3. Informa�onen zum Fehler**

Installationsort:

Fehlerbeschreibung:

Defekte Menge: Lieferumfang/Installierte Menge:

Sicherheitsdefekt/Verletzungsgefahr: Nein

# Reklamationsformular

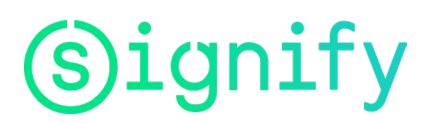

## **4. Checkliste**

Bite schicken Sie uns eine E-Mail an **support.dach@signify.com** (zuständiger Vertriebsansprechpartner bite in CC) mit folgenden Dokumenten:

- Dieses ausgefüllte Dokument (als PDF)
- QR-Code der Leuchte (falls möglich)
- Foto des Schadens (falls möglich)
- Foto des Typenschildes (falls möglich)
- Eines der folgenden Dokumente: Signify Lieferschein/Au�ragsnummer/Rechnungsnummer

Hier die Möglichkeit zum Hochladen: [Kontaktformular | Signify Company Website](https://www.signify.com/de-de/contact/contact-us)

Bitte entschuldigen Sie die Unannehmlichkeiten. Wir werden Ihre Reklamation schnellstmöglich bearbeiten!

Bei Rückfragen können Sie auf die Bestätigungsmail (Ticket Nr.) antworten oder unter der Telefonnummer 00800/ 7445 4775 (kostenlos) anrufen.

### **5. Signify Ergebnis**

Signify Ergebnis (von Signify auszufüllen):